# Josef KršňákTDP Ltd

## **IIII TDP**

# Co ZCM je a jak funguje:

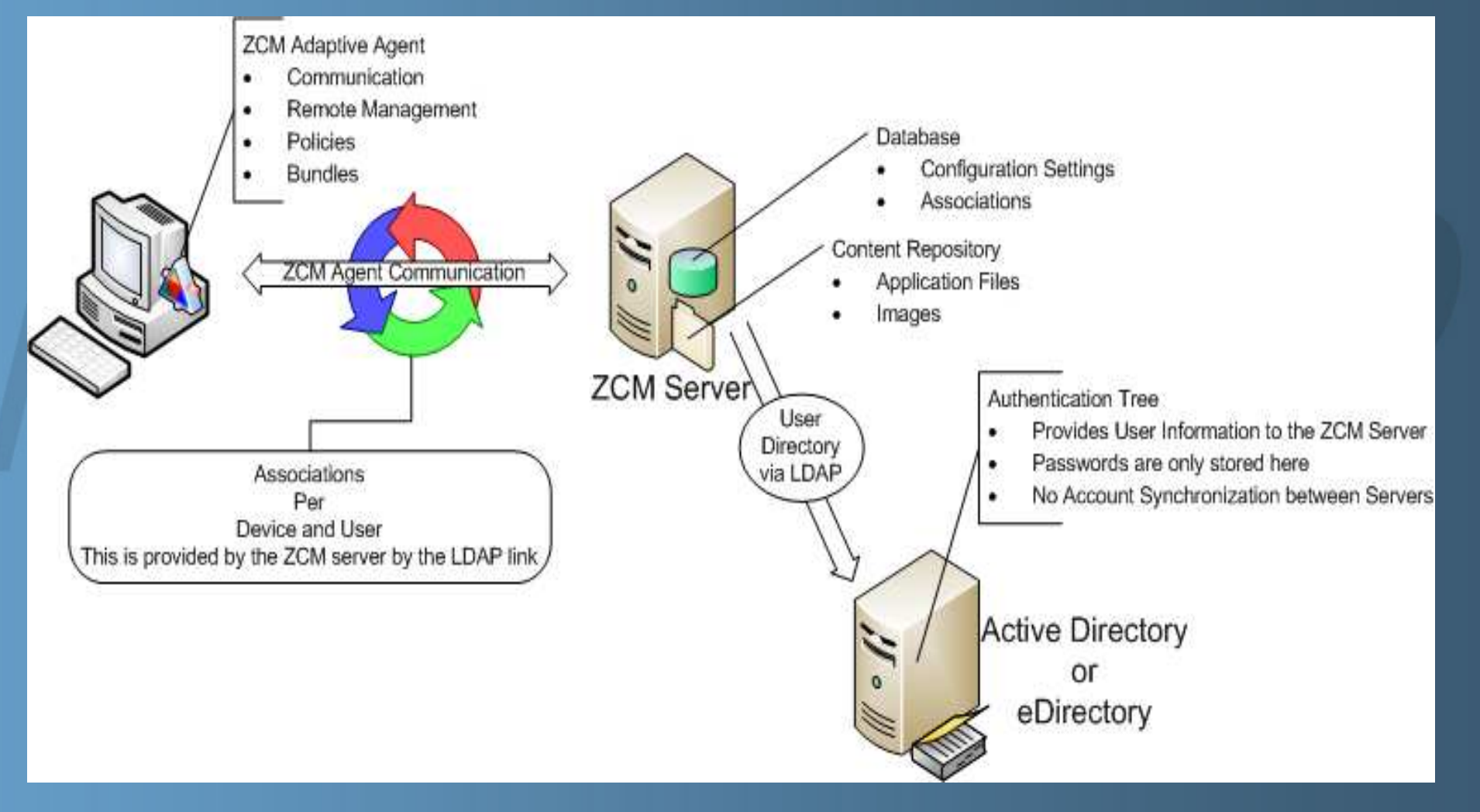

**ZENworks-Ready for Windows 7**  **IIII TDP** 

Instalace nových stanic za pomocí ZCM

- Jak to jednoduše zvládnout
- Registrace nových stanic do ZCM
- Kontrola funkce
- Hodnocení akce
- Další součásti ZCM

Jak to jednoduše zvládnout :

1) Vytvoření kompletního nebo malého image

- 2) Obnova kompletního nebo malého image a instalace klientských aplikací za pomocí ZCM a setupIP
	- (Živá ukázka distribuce klientů GroupWise a Novell pomocí vlastního mechanizmu a ZCM)

Jak to jednoduše zvládnout :

- Vytvoření kompletního image
	- **Instalace systému Windows7 na novou stanici**

(20-40 min)

**IIII TDP** 

Instalace ZCM klienta (5 min

 $(5 \text{ min})$ 

- Instalace klientského softwaru (novell a GW klienta) (15 min)
- **Kytvoření image na server (15 min)**
- **Cas celkem** (65 min)

Jak to jednoduše zvládnout :

- Vytvoření malého image
	- **Instalace systému Windows7 na novou stanici**

(20-40 min)

**IIII TDP** 

Instalace ZCM klienta (5 min)

- **Kytvoření image na server (15 min)**
- **Cas celkem** (50 min)

Jak to jednoduše zvládnout :

Obnova kompletního image

**• Obnova image na novou stanici (20 min)** 

Čas celkem (20 min)

Jak to jednoduše zvládnout :

- Obnova malého image a instalace klientských aplikací za pomocí ZCM a setupIP
	- Obnova malého image (15 min)

**IIII TDP** 

 Instalace Novell klienta a GroupWise klienta za pomocí ZCM a setupIP (15 min)

**Cas celkem** (30 min)

Registrace nových stanic do ZCM

 Registrace stanic do ZCM databáze je nutná pro management celé sítě.

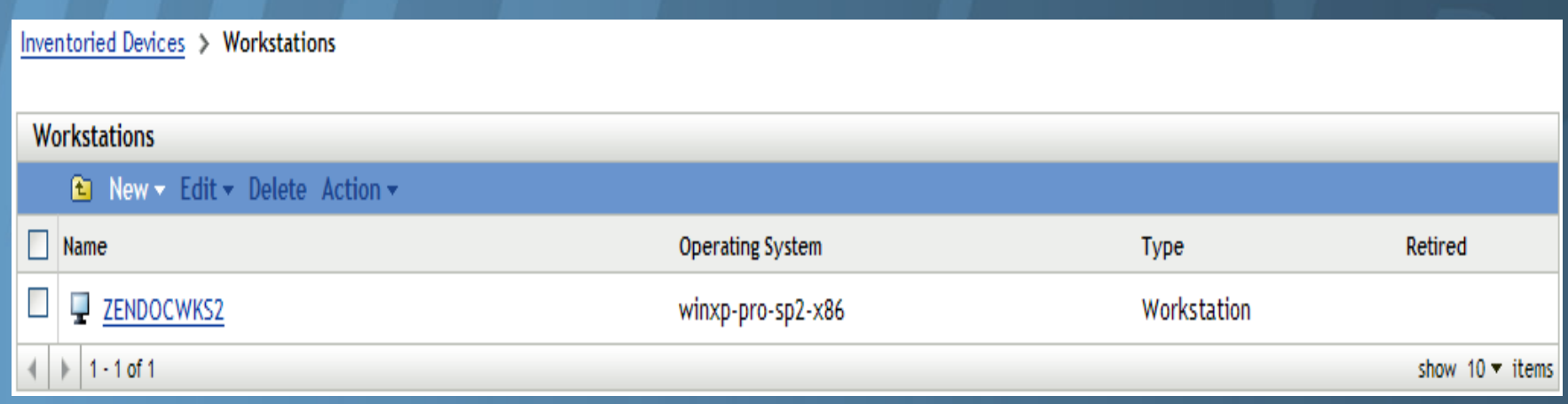

## **Kontrola funkce**

Já provádím kontrolu první obnovené stanice

- Kontrola funkčnosti vytvořeného image
- Kontrola funkčnosti aplikací

#### Hodnocení akce

- Vytvoření kompletního image : (65 min)
- Vytvoření malého image : (50 min)
- Obnova kompletního image : (20 min)
- 

**IIII TDP** 

 Obnova malého image a instalace klientských aplikací za pomocí ZCM a setupIP (Novell klienta a GroupWise klienta) (30 min)

**IIII TDP** 

#### Další součásti ZCM

- **Remote Management**
- Desktop Management Policy
- Manage Inventory
- **Image ZENworks Configuration Management**
- **Manage Software Packaging**

#### Další součásti ZCM

### **Remote Manageme**

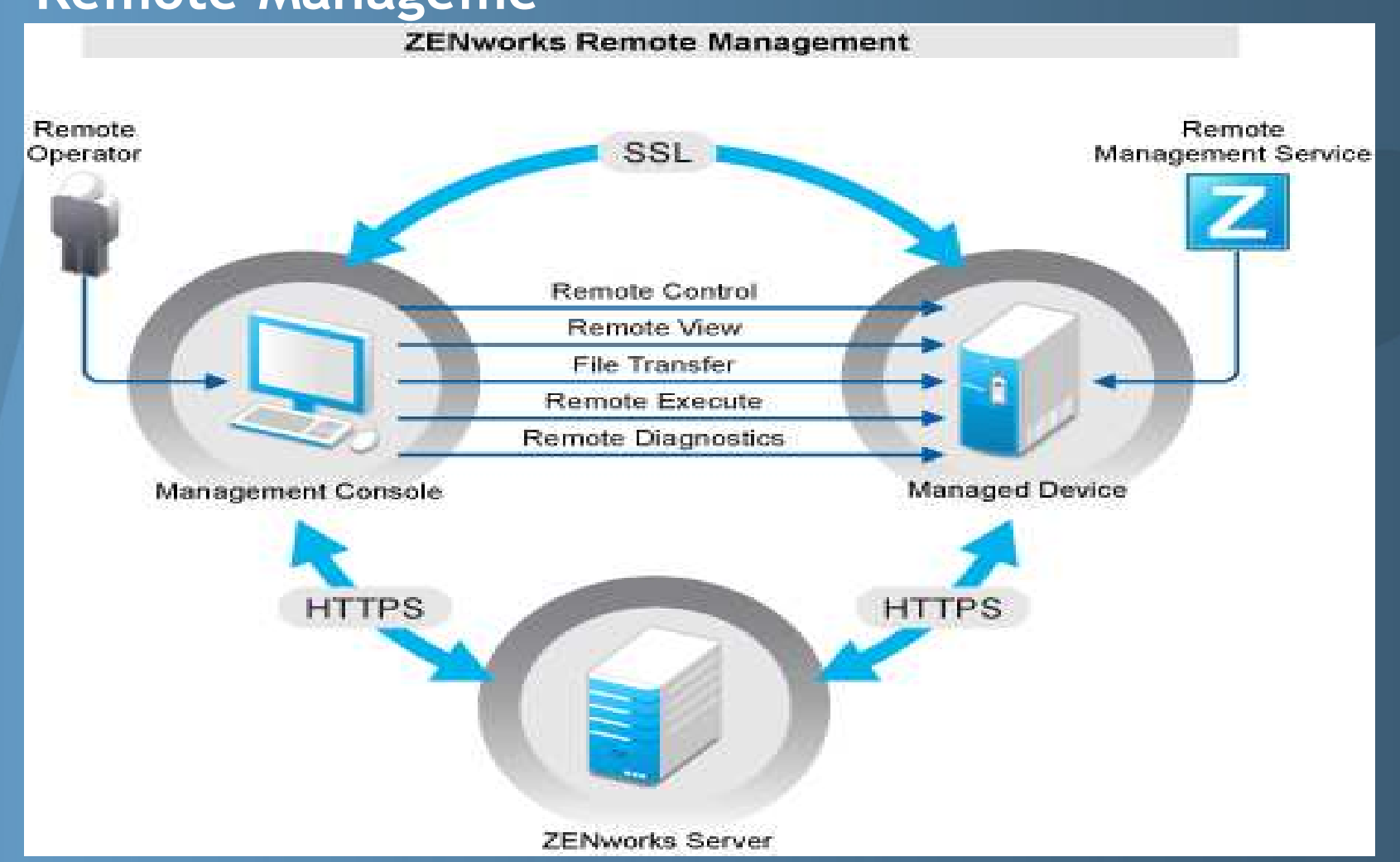

**IIII TDP** 

#### Další součásti ZCM

- Desktop Management Policy
	- **Browser Bookmarks Policy**
	- Dynamic Local User Policy
	- **Printer Policy**
	- **Remote Management Policy**
	- Roaming Profile Policy
	- Windows Group Policy
	- ZENworks Explorer Configuration Policy

**IIII TDP** 

#### Další součásti ZCM

- Manage Inventory
	- Scan hardwaru
	- Scan softwaru

#### Další součásti ZCM

- **Image ZENworks Configuration Management**
- použití Imagingu
	- PXE boot ze sít ě
	- boot z CD

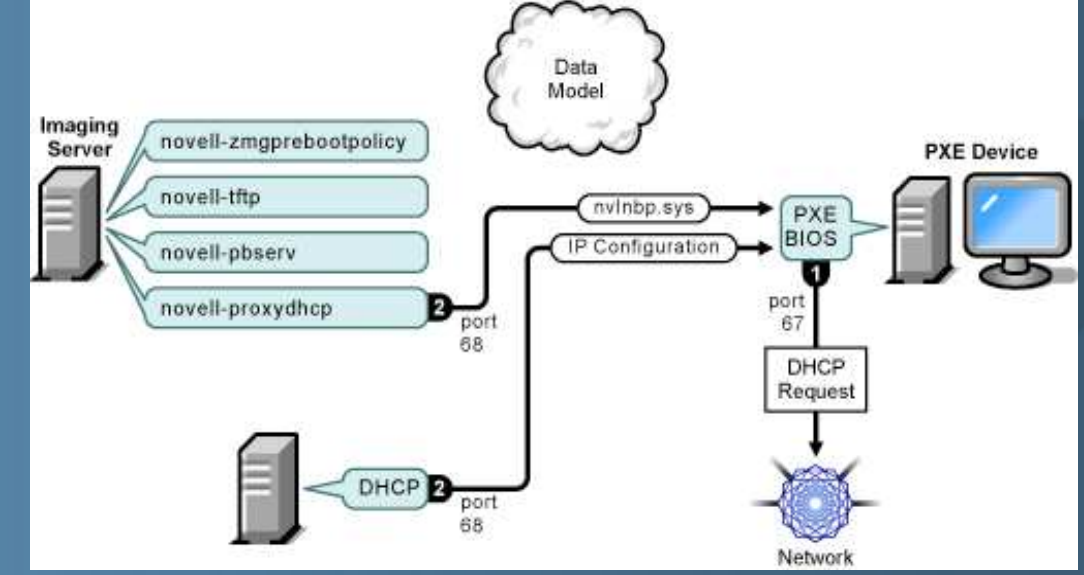

- cesta repozitá ře : /var/opt/novell/zenworks/content-repo/images
- bootcd.iso : /opt/novell/zenworks/preboot/bin/winutils/

## **Manage Software and Aplication**

### **IIII TDP**

#### Další součásti ZCM

Manage Software and Aplication

 Používá se pro vytváření samoinstalačních MSI balíčků a jejich vzdálená instalace.

Vytváření MSI balíčku za pomocí aplikace Adminstudio.

# Děkujeme Vám!Otázky?